# Algorithmen und Datenstrukturen (Informatik III)

Prof. Dr. Hans-Jürgen Buhl

1999

Fachbereich Mathematik (7) Institut für Angewandte Informatik Bergische Universität [–](http://www.math.uni-wuppertal.de/) [Gesamthochschul](http://www.math.uni-wuppertal.de/)e Wuppertal

> [Interner](http://www.uni-wuppertal.de/) [Bericht](http://www.uni-wuppertal.de/) [der](http://www.uni-wuppertal.de/) [Integrierten](http://www.uni-wuppertal.de/) [Arbeitsgruppe](http://www.uni-wuppertal.de/) *Mathematische Probleme aus dem Ingenieurbereich* IAGMPI – 9702 November 1999

> > *[Praktische Informatik 04](http://www.verwaltung.uni-wuppertal.de/forsch/fb7/heindl.html)*

# **Inhaltsverzeichnis**

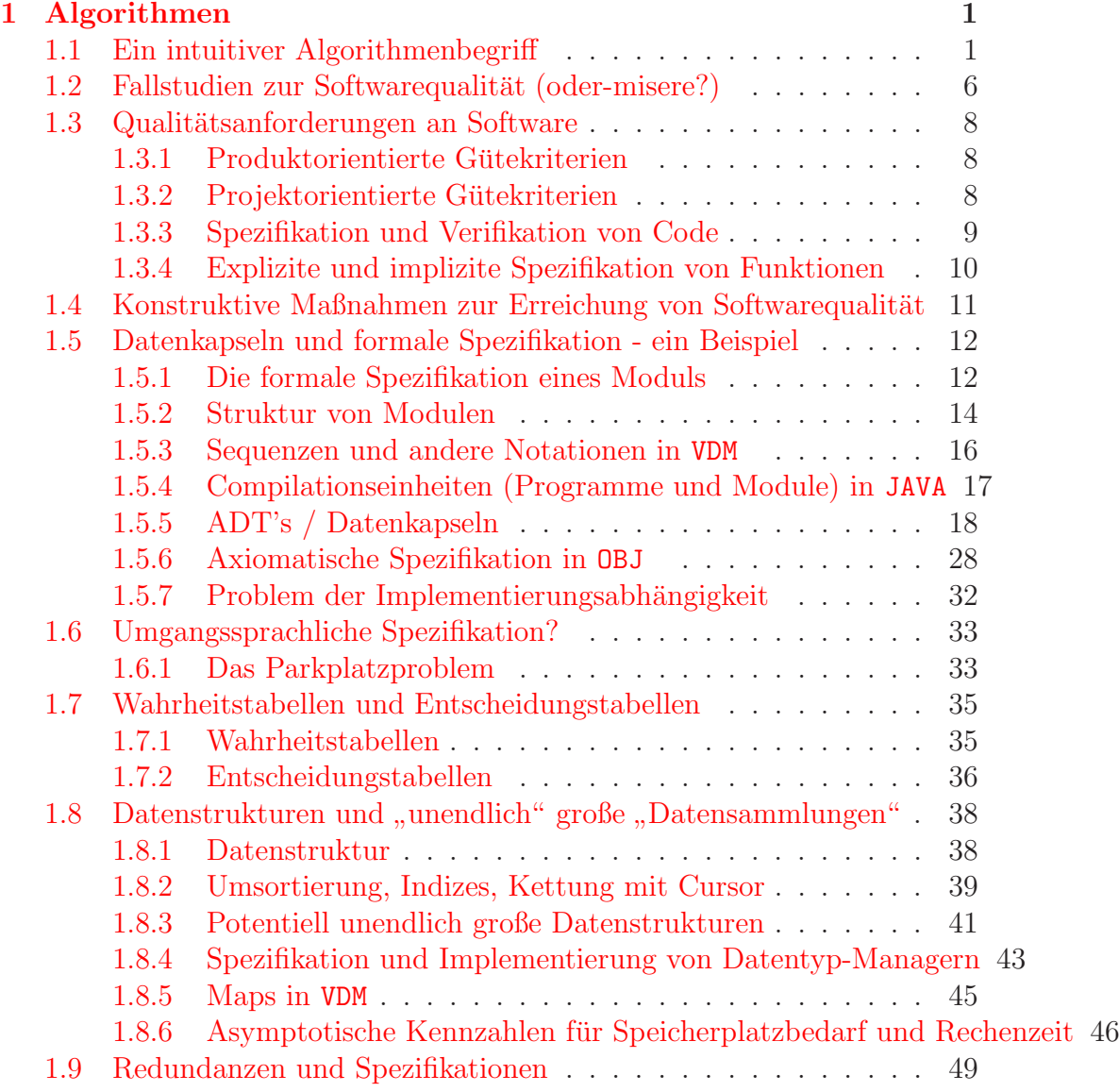

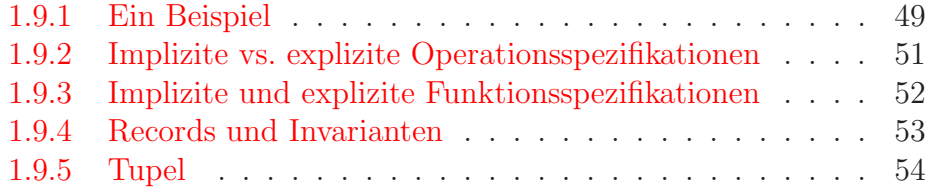

# **Abbildungsverzeichnis**

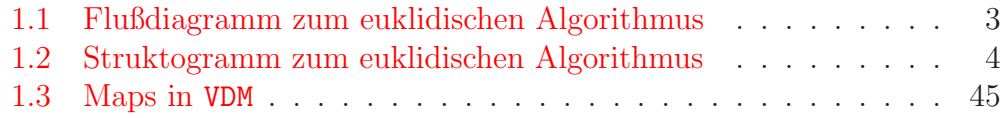

# **Tabellenverzeichnis**

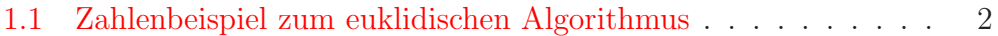

# <span id="page-5-0"></span>**Kapitel 1**

# **Algorithmen**

# <span id="page-5-1"></span>**1.1 Ein intuitiver Algorithmenbegriff**

#### **Definition 1.1.1**

Ein Algorithmus ist eine endliche Folge von eindeutigen Anweisungen, mittels derer in endlich vielen Schritten aus vorgegebenen spezifizierten Eingabegrößen spezifizierte Ergebnisgrößen gewonnen werden. Ein Algorithmus berechnet also eine Funktion der Eingabe.

Dabei müssen folgende Punkte erfüllt sein:

- 1. Ein- und Ausgabe sind genau festgelegt; zu jeder Sorte von Eingabegrößen gibt es (genau) eine gültige Ausgabe
	- Frage : "Welche Eingabegrößen sind erlaubt und/oder sinnvoll ?"
	- Frage : "Welche Funktion soll der Algorithmus berechnen ?"  $(\rightarrow$  Problemspezifikation)
	- Frage : "Berechnet der Algorithmus wirklich die spezifizierte Funktion ?"  $(\rightarrow$  Korrektheitsuntersuchung)
- 2. Jede Anweisung darf nur endlich viele Schritte benötigen und nur endlich oft ausgeführt werden.
	- Frage : "Wie sehen die Schritte aus ?"  $(\rightarrow$  Maschinenmodell)
	- Frage : "Terminiert der Algorithmus, d.h. liefert er nach endlich vielen Schritten eine Ausgabe ?"  $(\rightarrow$  Terminierung)
- 3. Jede Anweisung muß ein eindeutig (reproduzierbares) Resultat haben  $(\rightarrow$  Definitheit)
- 4. Das Aufschreiben des Algorithmus darf nur endlich viel Platz beanspruchen (also nicht: "usw.")
- 5. Möglichst geringer Ressourcenverbrauch wie Speicher, Rechenzeit  $(\rightarrow$  Effizienz)
- 6. Der Algorithmus beruht auf einer nachvollziehbaren Idee und ist verständlich formuliert.  $(\rightarrow$  Verständlichkeit)

**Beispiel:** (Euklidischer Algorithmus) Geg.: Zwei Zahlen  $m, n \in \mathbb{N}, m > n$ Ges.: Der größte gemeinsame Teiler  $ggT(m, n)$ 

- 1. [ Division mit Rest ] Berechne  $m = n \cdot q + r, r, q \in \mathbb{N}_0, 0 \le r < n$
- 2. [ Ergebnis ] Falls  $r = 0$  beende Algorithmus,  $ggT = n$
- 3. [ Ersetzen ]  $m \leftarrow n, n \leftarrow r$ , gehe zu 1.

 $(" \leftarrow"$  heißt: "wird ersetzt durch")

**Zahlenbeispiel:**  $m = 2754$ ,  $n = 378$ 

| Status nach  | Schritt-Nr. | m    | $\, n$ | $\boldsymbol{q}$            | $\,r$ | gg' |
|--------------|-------------|------|--------|-----------------------------|-------|-----|
| Startwerte   |             | 2754 | 378    | ?                           |       |     |
| 1. Durchlauf |             | 2754 | 378    |                             | 108   | റ   |
|              | 3.          | 378  | 108    |                             | 108   |     |
| 2. Durchlauf |             | 378  | 108    | 3                           | 54    | റ   |
|              | 3.          | 108  | 54     | 3                           | 54    |     |
| 3. Durchlauf |             | 108  | 54     | $\overline{2}$              |       |     |
|              | 2.          | 108  | 54     | $\mathcal{D}_{\mathcal{L}}$ |       |     |

Tabelle 1.1: Zahlenbeispiel

Hier nun das zugehörige  $Flu\beta diagramm$ :

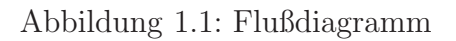

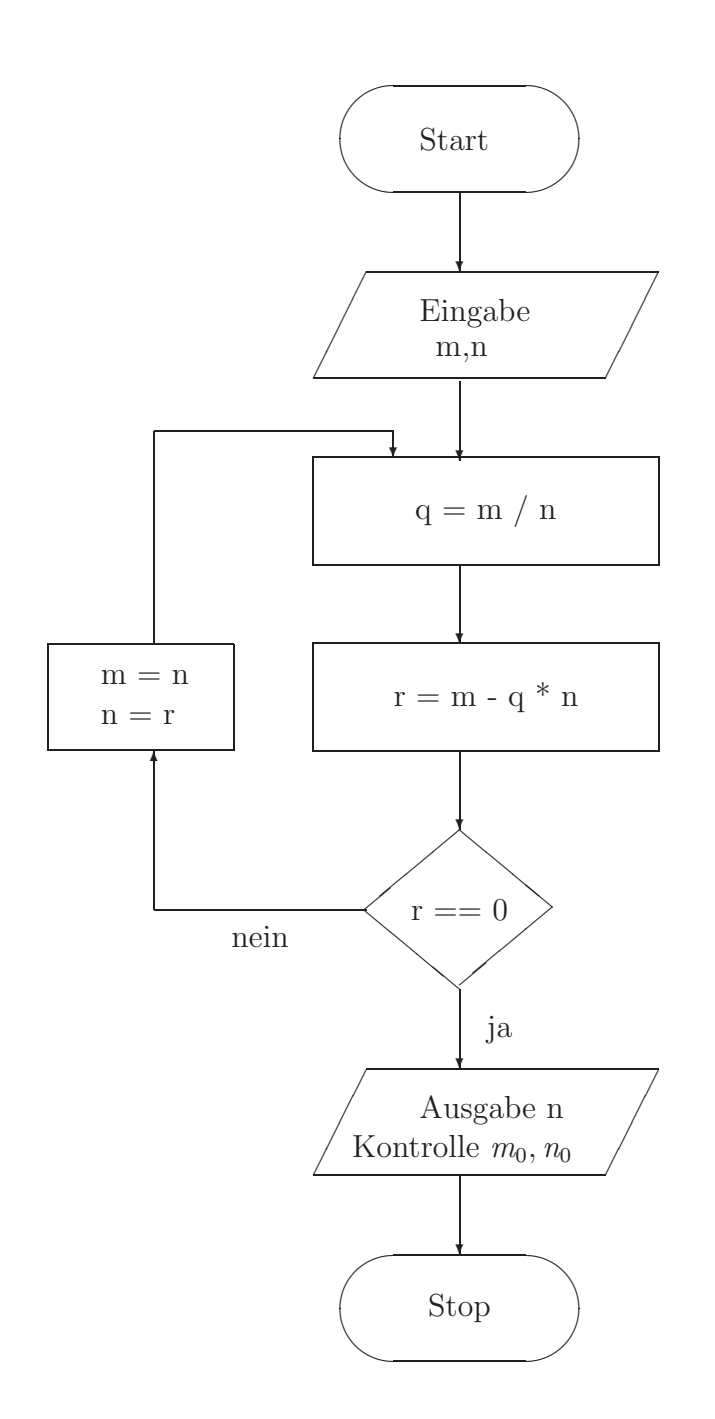

oder besser noch ein Struktogramm:

| Eingabe $m, n \in Integer; m > n; m, n > 0$ |                                                          |  |  |  |  |
|---------------------------------------------|----------------------------------------------------------|--|--|--|--|
|                                             | $q = m / n$<br>$q \in Integer; m - n < q \cdot n \leq m$ |  |  |  |  |
|                                             | $r = m - n * q$<br>$(*)$<br>$0 \leq r \leq n$            |  |  |  |  |
|                                             | $m = n$ ; $n = r$ ;                                      |  |  |  |  |
| bis $r == 0$                                |                                                          |  |  |  |  |
| Ausgabe m; Kontrolle $m_0, n_0$             |                                                          |  |  |  |  |

Abbildung 1.2: Struktogramm

• Spezifikation hier:

Eingabe :  $m, n \in \mathbb{N}, m > n$ 

Ausgabe :  $ggT = ggT(m, n) \in \mathbb{N}$ , d.h. diejenige natürliche Zahl, die n und m teilt und für die gilt : Teilt  $d \in \mathbb{N}$  sowohl n als auch m, so ist  $d$  Teiler von  $qqT$ .

- Korrektheit: Ist  $ggT$  aus dem Algorithmus wirklich der  $ggT$  aus der Spezifikation? Zu zeigen:
	- $-$  teilt d die Eingabegrößen n und m, so teilt d auch jeweils die n, m, die in Schritt 3 erzeugt werden  $(\rightarrow d$  teilt  $qqT)$ .
	- **–** ggT aus Schritt 2 ist gemeinsamer Teiler aller n, m, die im Algorithmus vorkommen

Oder einfacher die Invariante  $ggt(m, n) = ggt(n, r)$  in (\*) von Abb. 1.2

• Terminierung: Zu zeigen:  $r = 0$  wird nach endlich vielen Durchläufen erreicht. Ist  $r_i$  der Wert von r in Schritt 2 im *i*-ten Durchlauf, so gilt wegen Schritt 1 und 3

 $r_i < r_{i-1}$ 

mir  $r_0 = n$ . Wegen  $r_i \in \mathbb{N}_0$  folgt so: Der Algorithmus terminiert nach spätestens  $n$  Durchläufen. Eine solche strikt monoton fallende Größe nennt man (Schleifen-)Variante.

- Definierte Schritte: Einzige "Schwierigkeit": Division mit Rest. Hierzu existiert ein "Elementaralgorithmus" (siehe Pascal-Standard).
- Definitheit: Zu zeigen:  $n, m \in \mathbb{N}$  gilt stets in Schritt 1 (ansonsten ist Division mit Rest nicht definiert). Beweis: Richtig für Eingabe ("nach 0. Durchlauf"): Gilt  $n, m \in \mathbb{N}$  in Schritt 3 im *i*-ten Durchlauf, so gilt im  $(i + 1)$ -ten Durchlauf:

$$
m = n \cdot q + r, \quad 0 \le r < n, \quad r \in \mathbb{N}_0
$$

Ist  $r = 0$ , so terminiert der Algorithmus in Schritt 2, ansonsten ist  $r \in \mathbb{N}, n \in \mathbb{N}$  und damit in Schritt 3 im  $(i + 1)$ -ten Durchlauf auch  $m, n \in \mathbb{N}$ .

• Effizienz: Speicher : 4 natürliche Zahlen, Rechenzeit : "nicht schlecht" (besser als bei Ausnutzung der Invarianten  $ggt(m, n) = ggt(m-n, n)$ 

# <span id="page-10-0"></span>**1.2 Fallstudien zur Softwarequalität (oder -misere?)**

Fehlerhafte Spezifikation/Korrektheit/Definitheit bei:

- $\bullet\,$  Untergang der "Sleipner A" Ölplattform
- Verlust des "Mars Climate Orbiter"
- $\bullet\,$ Fluggesellschaftsroutenbuchungen auf "gut Glück"
- PLZ in Wuppertal (← fehlerhafte Spezifikation)
- neues Sommerzeitende und Terminkalender
- $\{0, \ldots, 99\}$  als Jahreszahlen
- Ampelsteuerung
- Fehlalarm im Kanaltunnel
- Berliner Magnetbahn (← fehlende Plausibilitätsüberlegungen)
- Ausfall der "Telefon"-Computer
- Glücksspiel und "Zufallszahlen"
- AOL offline
- DB bucht doppelt
- falsche Telefontarife (← Image-Verlust, Klage gegen SW-Lieferanten)
- Postbank: falsche Zinsberechnung
- Flughafen Düsseldorf-Luftfrachtzentrum:  $\geq 70.000$  DM für Aushilfen
- Einschaltquote GfK
- Geschlossene Türen in Glasgow ( $\leftarrow$  mechanische Notsysteme? Konsistenzüberlegungen?)
- THERAC-25
- Flugzeug-Schleudersitz
- A 320 in Warschau: Bremssystem zu intelligent?
- A 300 in China : Copilot gegen SW  $(\rightarrow 264$  Tote)
- $\bullet$ Ungenügende Unsicherheitsinfos von errechneten Ergebnissen: AEGIS
- Rundungsfehler und die Raketenabwehr im Irak-Krieg
- Wann ist  $1.407... = 0.64?$
- Pentium FPU-Fehler (HW-Spezifikationsfehler oder fehlende Tests?)
- Ariane 5 Explosion

# <span id="page-12-0"></span>1.3 Qualitätsanforderungen an Software

## <span id="page-12-1"></span>**1.3.1 Produktorientierte Gütekriterien**

- 1. Funktionale Korrektheit
- 2. Funktionale Vollständigkeit
- 3. Robustheit gegenüber dem Benutzer
- 4. Benutzerfreundlichkeit
- 5. Effizienz in Laufzeit
- 6. Effizienz im Arbeitsspeicherbedarf
- 7. Effizienz im Plattenplatzbedarf
- 8. Integrität (gegenüber unautorisierten Änderungen)
- 9. Kompatibilität/Integrationsfähigkeit/Erfüllen von Standards

## <span id="page-12-2"></span>**1.3.2** Projektorientierte Gütekriterien

- 1. Überprüfbarkeit
- 2. Verständlichkeit
- 3. Wartbarkeit
- 4. Änder- und Erweiterbarkeit
- 5. Portierbarkeit
- 6. Wiederverwendbarkeit insbesondere von Teilproblemlösungen

### <span id="page-13-0"></span>**1.3.3 Spezifikation und Verifikation von Code**

```
//////////////////////////////////
// Datei: power.cc
// Version: 1.0
// Zweck: while-Schleife
// Autor: Hans-Juergen Buhl
// Datum: 17.09.1998
//////////////////////////////////
#include <iostream>
#include <iomanip>
using namespace std;
double power2(double x, int exp)
{
  double erg(1.0);
  if (exp < 0)throw "negativer Exponent bei power2 nicht erlaubt!";
  while ( exp > 0 ) {
       if ((exp % 2) != 0) {erg *= x;exp--;
       } else { // hier ist exp gerade
               x = x \cdot x;exp = exp/2;
       }
  };
 return erg;
};
int main()
{
cout \ll setprecision(10) \ll power2(13.5, 3) \ll endl;
return 0;
}
```
Schleifeninvariante, -variante, Vor- und Nachbedingung ...

# <span id="page-14-0"></span>**1.3.4 Explizite und implizite Spezifikation von Funktionen**

Funktionen können implizit

1.0  $max(s : N_1$ -set $)m : N_1$ .1 pre card  $s \neq 0$ .2 post  $m \in s \land \forall x \in s \cdot m \geq x$ 

oder explizit spezifiziert werden.

2.0  $max : N_1$ -set  $\rightarrow N_1$ .1  $max(s) \triangle$ .2  $\iota m \in s \cdot \forall x \in s \cdot m \geq x$ .3 pre card  $s \neq 0$ 

Diskutieren sie Vor- und Nachteile.

# <span id="page-15-0"></span>**1.4 Konstruktive Maßnahmen zur Errei**chung von Softwarequalität

- 1. Konstruktive Voraussicht und methodische Restriktion
- 2. Strukturierung
- 3. Modularisierung
- 4. Lokalität
- 5. Integrierte Dokumentation
- 6. Standardisierung
- 7. Funktionale und informale Bindung
- 8. Schmale Datenkopplung
- 9. Vollständige Spezifikation und Verifikation / Tests
- 10. Lineare Kontrollstrukturen
- 11. Verbalisierung bei Vergabe von Namen
- 12. Objektorientiertes Design

# <span id="page-16-0"></span>**1.5 Datenkapseln und formale Spezifikation ein Beispiel**

# <span id="page-16-1"></span>**1.5.1 Die formale Spezifikation eines Moduls**

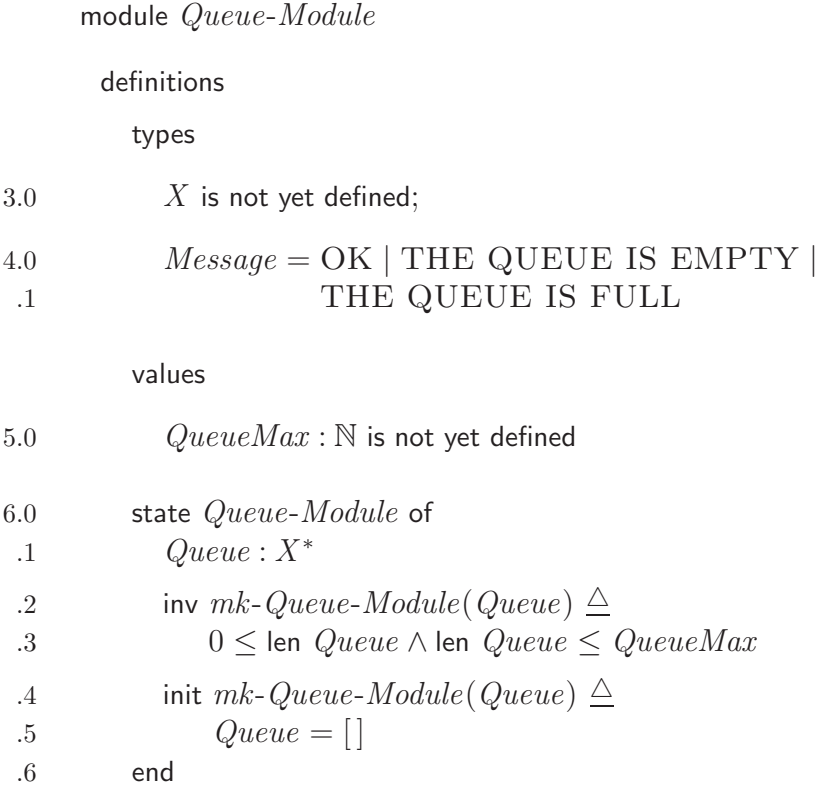

#### operations

;

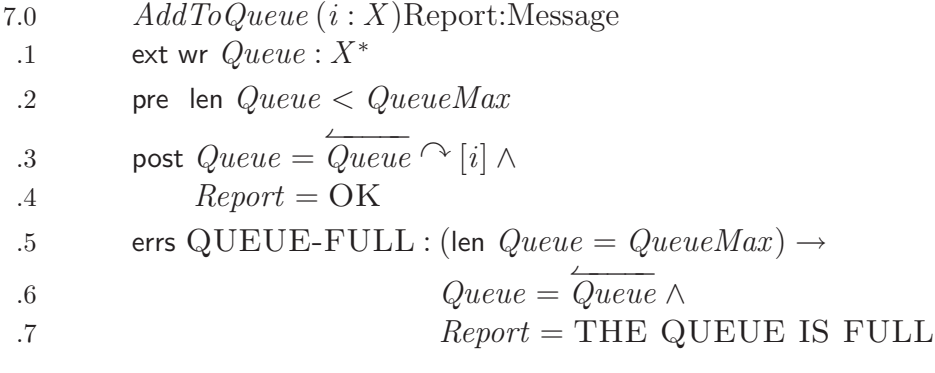

```
8.0 DeleteFromQueue ()Report:Message
  .1 ext wr Queue : X^*.2 pre 0 < len Queue.3 post Queue = \mathsf{tl} \overleftarrow{Queue} \wedge.4 Report = OK.5 errs QUEUE-EMPTY : (len Queue = 0) \rightarrow.6 Queue = \overleftarrow{Queue} \wedge.7 Report = THE \t\text{QUEUE} \t{IS}.8 EMPTY
;
 9.0 Front ()i:X, Report:Message
.
.
;
 10.0 Queue\text{-}Empty ()i:\mathbb{B}, Report:Message
.
.
     end Queue-Module
```
 $informell:$  $FIFO = , first in first out" (gerechtes Anstellen)$ 

Diese Spezifikation in VDM (vienna development method, [Jon90]) ist eine in mathematischen Begriffen "beschreibende" Spezifikation von Proble-<br>man (Almeithusen/Deterministuur: /Deterhansels (ADT); men/Algorithmen/Datenstrukturen/Datenkapseln (ADT's).

# <span id="page-18-0"></span>**1.5.2 Struktur von Modulen**

Generizität oder die Wiederverwendung strukturgleicher Datenkapseln (Queue von char, Queue von Number, ... )

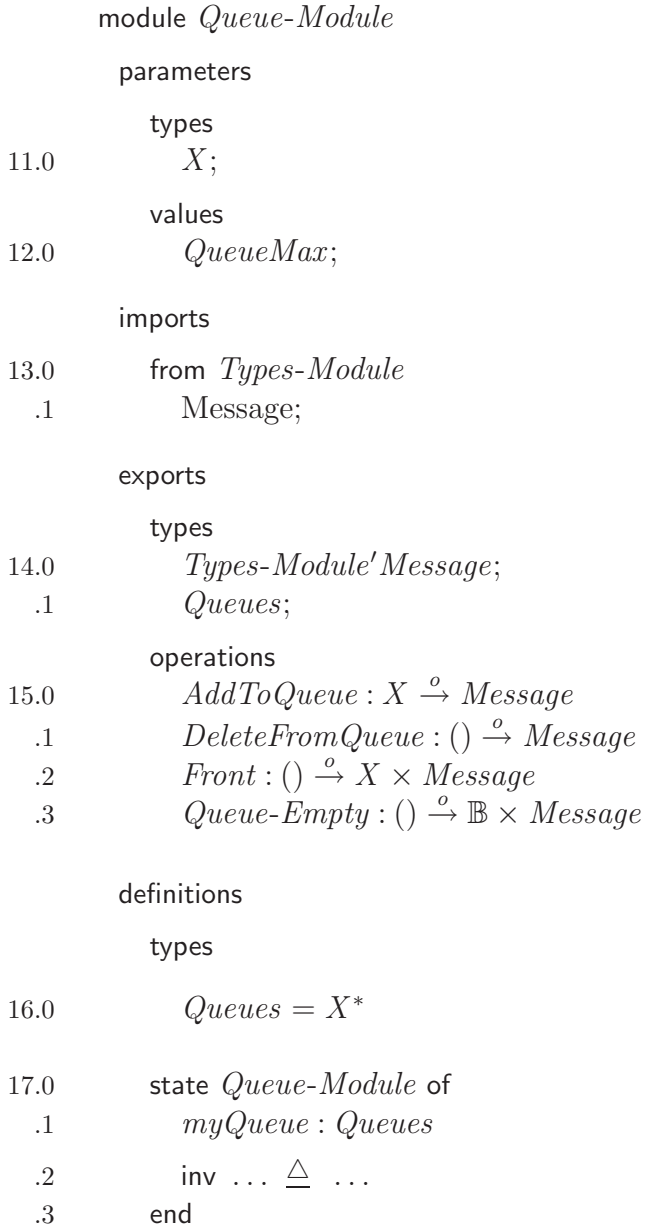

end Queue-Module

Benutzung:

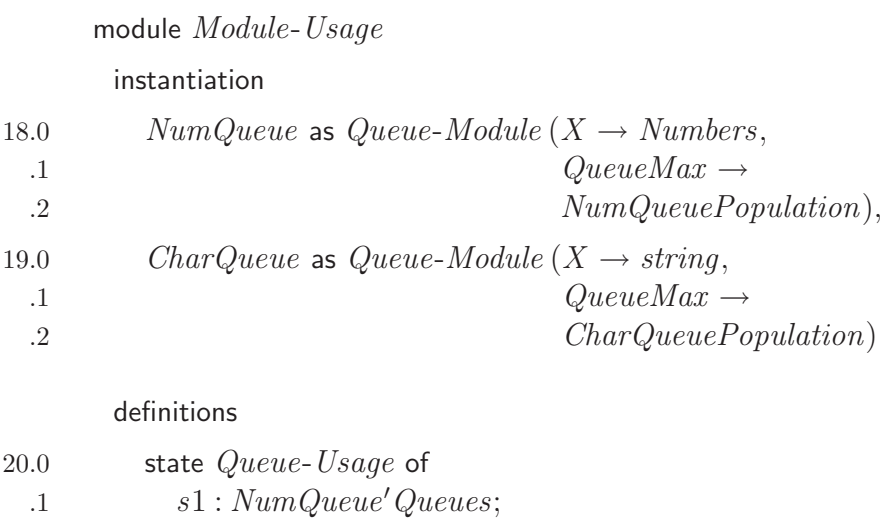

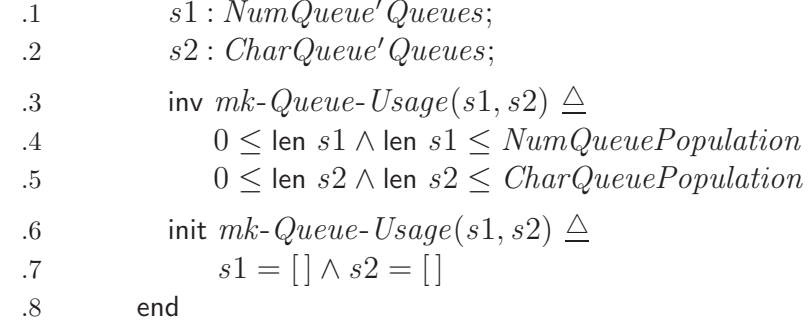

operations ...

end Module-Usage

mit (zuvor) definierten

definitions

types

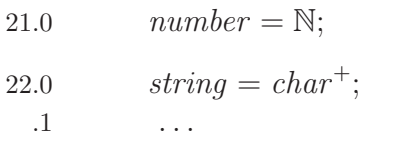

#### values

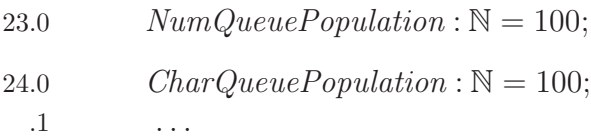

# <span id="page-20-0"></span>**1.5.3 Sequenzen und andere Notationen in** VDM

```
X^*, X^+[], [i], [n^2 | n \in \{1 \dots 5\}][n^2 \mid n \in \{1 \dots 5\}](i)v \in X^* : v(i)len, \curvearrowrighttl , hd
=, \neqinds = domelems = rng
```
Anderes:

$$
\mathbb{B}
$$
\n
$$
\neg E_1
$$
\n
$$
E_1 \wedge E_2, \quad E_1 \vee E_2
$$
\n
$$
E_1 \Leftrightarrow E_2
$$
\n
$$
\forall x \in S \cdot E, \quad \forall x : T \cdot E
$$
\n
$$
\exists x \in S \cdot E \quad \exists x : T \cdot E, \quad \exists! x \in S \cdot E
$$

# <span id="page-21-0"></span>**1.5.4 Compilationseinheiten (Programme und Module) in** JAVA

```
(Datenkapse1 = Klasse)class ModuleName{
    public static void main(String[] args){
            System.out.println("Dies ... ");
            // ...
     }
}
```
Hier noch ein weiteres Beispiel für ein Stück JAVA-Code:

```
class ModuleName{
      private static int ModuleId;
      private int x;
      public int x(){
            return x;
      }
      public void setX(int newX){
            x=newX;
      }
}
...
ModuleName myX = new ModuleName();
myX.setX(1);
System.out.println( "x=" + myX.x() );
```
Die einzelnen Schlüsselwörter haben folgende Bedeutungen:

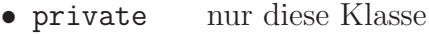

- protected nur Unterklassen
- public alle Klassen
- package nur Klassen dieses Packages

## <span id="page-22-0"></span>**1.5.5 ADT's / Datenkapseln**

Datentypen können i.a. durch

- eine Menge von Werten, die irgendwie durch Symbole benannt werden, und
- eine Menge von Operationen auf den Werten, die entweder explizit durch "Wertetabellen" der Operationen oder durch *eine ausreichende*<br>Museum Geschwe die durch die Operationen sp<sup>eci</sup>llt werden sellen Menge von Gesetzen, die durch die Operationen erfüllt werden sollen,

beschrieben werden. Betrachten wir ein Beispiel:

#### **1.5.6.1 Axiomatische Spezifikation**

Der abstrakte Datentyp (ADT) Boolean soll zwei Werte besitzen, die mit den  $\mathop{\rm Symbolen}\nolimits$  "wahr" und "falsch" bezeichnet werden sollen:  $W(Boolean) := \{true, false\}$  (Wertebereich, entspricht o(Boolean)) Auf B:= W(Boolean) sollen die Operationen O(Boolean):= {*true*:  $B^0 \rightarrow B$  (Konstante aus *B*); *not*:  $B \rightarrow B$ ; *and, or, equiv, imp* :  $B \rightarrow B$ ; *ifthenelse*:  $B \times (B \times B) \rightarrow B$ mit folgenden (definierenden) Gesetzmäßigkeiten zur Verfügung stehen:

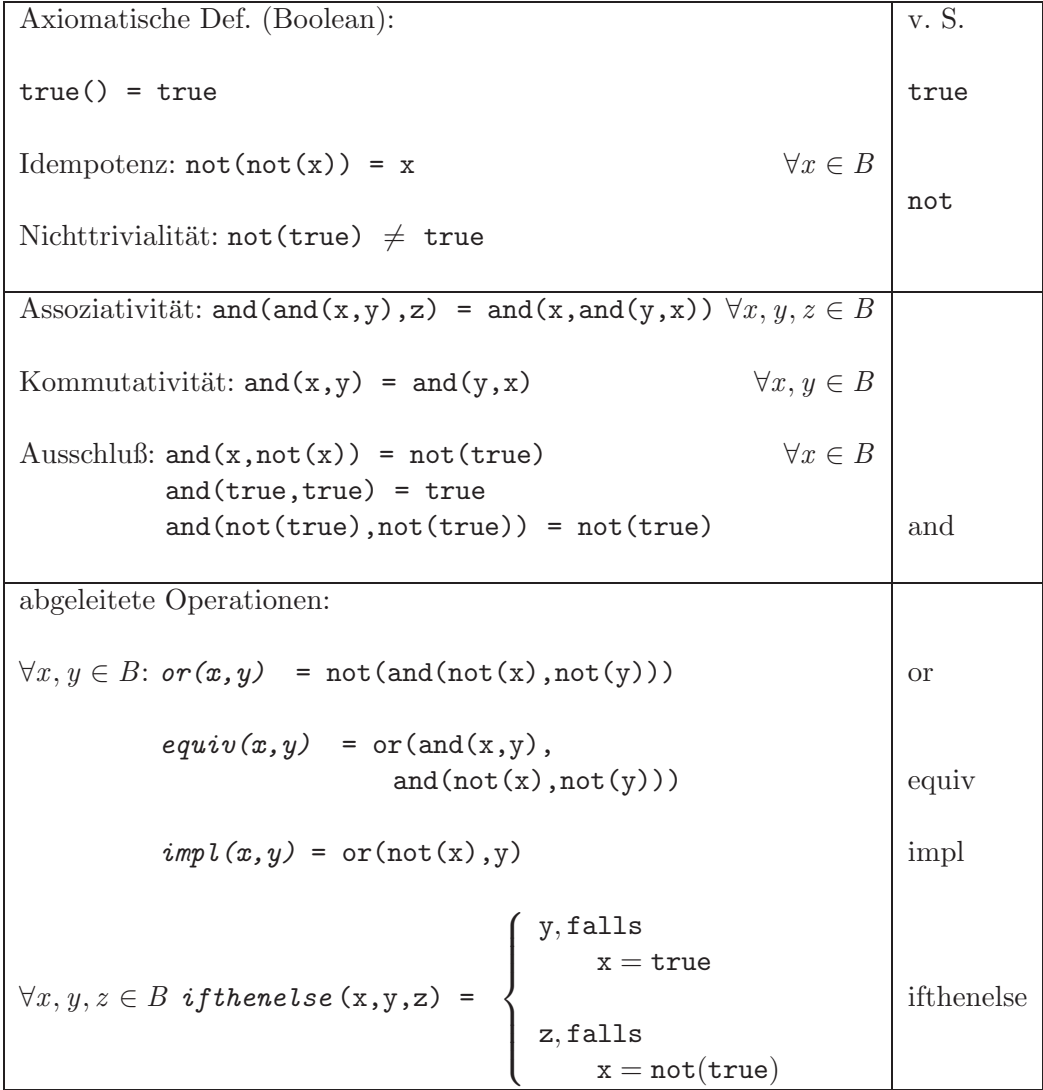

# **Bemerkung:**

Die Abkürzung v.S. in der Tabellenüberschrift steht für "vollständige Spezifikati*on"*.

#### **1.5.6.2 Implementierungen**

Realisiert werden kann dieser Datentyp durch sehr verschiedene Modelle:

*1. Modell " Aufz¨ahlungstyp mit Wertetabellen":*

```
Modulimplementierung Boolean:
  type
        Boolean = {true, false};
  function not(w: Boolean): Boolean;
  begin
          if (w = true) then
               return false
          else return true;
  end;
  function and(l,r: Boolean): Boolean;
  begin
          if (1 = true) then
               if (r = true) then return true;
          return false;
  end;
  function or(l,r: Boolean): Boolean;
  begin
          return not(and(not(1),not(r)));
  end;
end;
```
Klasse eines Aufzählungstyps:

```
/////////////////////////////////////////////////
// Datei: enum_Day5.cc
// Version: 5.0
// Zweck: enum-Klasse, >> mit Zurückschreiben, cerr-Warnung
// Autor: Hans-Juergen Buhl
// Datum: 23. Nov. 99
////////////////////////////////////////////////
#include <iostream>
#include <sstream>
#include <string>
using namespace std;
class Day{
private:
       enum DayType {_Montag, _Dienstag, _Mittwoch, _Donnerstag,
                     _Freitag, _Samstag, _Sonntag};
// nicht als member zugelassen; nur Konstruktoren dürfen als
// Initialisierer von Membern in Klassen dienen!!!
//
// static const string DayTable[] = {"Montag", "Dienstag", "Mittwoch",
// "Donnerstag", "Freitag", "Samstag", "Sonntag"};
       static const string DayTable[7];
       DayType t;
       Day(const DayType& dt): t(dt) {};
public:
       static const Day Montag;
       static const Day Dienstag;
       static const Day Mittwoch;
       static const Day Donnerstag;
       static const Day Freitag;
       static const Day Samstag;
       static const Day Sonntag;
       Day(const Day & d = Montag): t(d.t) {};
```

```
Day& operator++();
        const Day operator++(int);
        friend istream& operator>>(istream&, Day&);
        friend ostream& operator<<(ostream&, const Day&);
};
const Day Day:: Montag(_Montag);
const Day Day::Dienstag(_Dienstag);
const Day Day::Mittwoch(_Mittwoch);
const Day Day::Donnerstag(_Donnerstag);
const Day Day:: Freitag(_Freitag);
const Day Day::Samstag(_Samstag);
const Day Day::Sonntag(_Sonntag);
const string Day::DayTable[] = {"Montag", "Dienstag", "Mittwoch", "Donnerstag",
                                 "Freitag", "Samstag", "Sonntag"};
Day& Day::operator++()
{
        (\text{*this}).t = (\text{Sonntag} == t) ? Montag : DayType((*this).t + 1);
        return *this;
}
const Day Day::operator++(int)
{
        Day old_value(*this);
        ++(*this);return old_value;
}
istream& operator>>(istream& is, Day& d)
{
        string s;
        is >> s;
        for (int i = 0; i < 7; i++)if (s == Day::DayTable[i]) {
                        d.t = Day::DayType(i);
                         return is;
                }
```

```
/////////////////////////////////////////////////////////////
        // falscher Eingabestring:
        // evtl. zeichenweise mittels is.putback(ch) s zurück!
        is.putback('));
        for (int i = s.length() - 1; i > = 0; i--)is.putback(s[i]);
        // is.putback(' ');
        // for (\text{string::const}\_\text{iteration} i = s\.\text{end}() - 1; i >= s\.\text{begin}(); i--)// is.putback(*i);
        // is.putback(' ');
        //for (string::const_reverse_iterator i = ((const string)s).rbegin();
        // i < ((const string)s).rend(); i++)
        // is.putback(*i);
        /////////////////////////////////////////////////////////////
        is.clear(ios_base::badbit);
        return is;
ostream& operator<<(ostream& os, const Day& d)
        os << Day::DayTable[int(d.t)];
        return os;
int main()
```

```
{
// ...
```
}

}

{

}

*2. Modell " R¨ uckf¨ uhrung auf Integer":*

```
Modulimplementierung Boolean;
  type
       Boolean = 0..1;
  const
       true = 1;
       false = 0;
  function not(w: Boolean): Boolean;
  begin
    return (1-w);
  end;
  function and(l,r: Boolean): Boolean;
  begin
    return (l*r);
  end;
  function or(l,r: Boolean): Boolean;
  begin
    return not(and(not(1),not(r)));
  end; \setminus oder effektiver return (r+1-r*l)
end;
```

```
Eine Subrange-Klasse:
template<int low, int high>
class Subrange{
  int value;
public:
  Subrange(const int i = 0){
    if ((i < low) || (i > high)) throw "Subrange-Ausnahmebedingung in Konstruktor";
    value = i;}
  // operator int() { return value; }
  int get_value()const { return value; }
  Subrange & operator = \text{(const int i)}if ((i < low) || (i > high)) throw "Subrange-Ausnahmebedingung in Zuweisung";
    value = i;return *this;
  }
};
Warum kann hier im Konstruktor nicht die Initialisierung mittels
```
Subrange(const int i = 0): value(i)  $\{\}$ benutzt werden?

Welchen Nachteil im Sinne "abstrakter Datenkapseln" erkaufen Sie sich, wenn Sie den Operator int() programmieren? Welche Vorteile bringt dieser Operator verglichen mit der Benutzung von get\_value()?

Schreiben Sie einen Operator Subrange operator + (const Subrange r).

*3. Modell " Mengen":*

```
Modulimplementierung Boolean;
 type Boolean = set of 1..1;
 const
    true = Boolean{1};
    false = Boolean};
 function not(w: Boolean): Boolean;
 begin
    if (1 in w) then
         return false
    else return true;
 end;
 function and(l,r: Boolean): Boolean;
 begin
    return l*r; (*) (*)end;
 function or(l,r: Boolean): Boolean;
 begin
   return 1+r; (* 1 \cup r *)end;
end;
```
Hinweise:

C: bitweise int-Operationen

```
C++/STL: bitset<32>
```
C++/STL: set<int>, multiset, ...

Für den Benutzer und den Datentyp "Boolean" aufrufende Programmteile ist einzig und allein

*W(Boolean)*, d.h. die Konstanten *true*, *false O(Boolean)* und *AxiomatischeDef (Boolean)*

von Bedeutung. Er sollte also unabhängig von der gewählten Implementierung arbeiten können.

Auch bei nachträglicher Änderung des Datentypmodells sollte bestehende Software nicht geändert und nicht neu übersetzt werden müssen. (Je nach Laufzeitsystem ist evtl. ein (explizites) neues Binden notwendig.)

┑

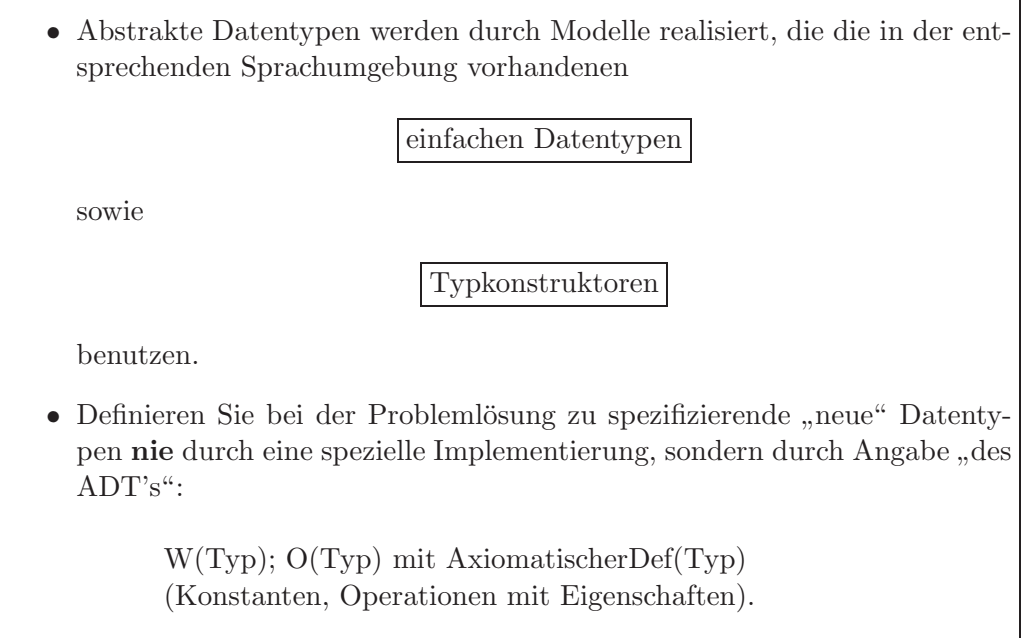

## <span id="page-32-0"></span>**1.5.6 Axiomatische Spezifikation in** OBJ

Einige einfache mathematische Spezifikationen zum Kennenlernen der Sytax von OBJ: Semigroup:

```
SPEC Semigroup
SORTS s
OPS * : s s \rightarrow s
FORALL m_1, m_2, m_3 : s
AXIOMS
         (1) (m_1 * m_2) * m_3 = m_1 * (m_2 * m_3)ENDSPEC
Monoid:
SPEC Monoid
USING Semigroup
OPS e : \rightarrow sFORALL m : s
AXIOMS
        (1) e * m = m(2) m * e = mENDSPEC
Group:
SPEC Group
USING Monoid
OPS ()^{-1}: s \rightarrow s
FORALL m : s
AXIOMS
        (1) m * m<sup>-1</sup> = m
        (2) m^{-1} * m = m
ENDSPEC
```
Ring:

```
SPEC Ring
USING Semigroup
OPS z : \rightarrow s+ : s s \rightarrow s
        - : s \rightarrow sFORALL m_1, m_2, m_3 : s
AXIOMS
        (1) (m_1 + m_2) + m_3 = m_1 + (m_2 + m_3)(2) m_1 + m_2 = m_2 + m_1(3) m_1 + z = m_1(4) m_1 + (-m_1) = z
        (5) (m_1 + m_2) * m_3 = (m_1 * m_3) + (m_2 * m_3)(6) m_1 * (m_2 + m_3) = (m_1 * m_2) + (m_1 * m_3)ENDSPEC
```

```
SPEC Queue
USING Natural + Boolean
SORT queue
OPS
      new : \rightarrow queueadd : queue nat \rightarrow queue
```
#### 30

```
(6) remove(add(q, n)) = IF is-empty?(q) then new
                       ELSE add(remove(q),n) ENDIF
```
#### ENDSPEC

Vgl. dazu [Tur94], Kap. 8 ff.

(3) is-empty?(new) = true (4) is-empty?( $add(q,n)$ ) = false (5) front( $add(q, n)$ ) = IF is-empty?(q) THEN n ELSE front(q) ENDIF

q : queue n : nat

FORALL

AXIOMS

```
remove : queue \rightarrow queue
{\tt front} \qquad \  \  : \ {\tt queue} \ \rightarrow \ {\tt nat}is-empty? : queue \rightarrow bool
queue-error : → queue
nat-error : \rightarrow nat
```
(1) front(new) = nat-error

(2) remove(new)= queue-error

```
SPEC Bintree(data)
USING data + nat + bool
SORTS Bintree
OPS
        Leaf : data \rightarrow Bintree
        Left : Bintree data \rightarrow Bintree
        Right : data Bintree \rightarrow Bintree
        Both : data Bintree data \rightarrow Bintree
        Breadth, Edge, Node : Bintree \rightarrow nat
        Deg \longrightarrow \text{bool}FORALL
        a : data
        b, b_1, b_2 : Bintree
AXIOMS
        (1) Breadth(Leaf(a)) = succ(0)(2) Breadth(Left(b,a)) = Breadth(b)
        (3) Breadth(Right(a,b)) = Breadth(b)(4) Breadth(Both(b_1,a,b_2) = ADD(Breadth(b_1),Breadth(b_1))
        (5) Edge(Leaf(a)) = 0(6) Edge(Left(b, a)) = succ(Edge(b))(7) Edge(Right(a,b)) = succ(Edge(b))(8) Edge(Both(b_1, a, b_2)) = SUCC(SUCC(ADD(Edge(b_1), Edge(b_2))))(9) Node(b) = SUCC(Edge(b))
        (10) Deg(Leaf(a)) = true
        (11) Deg(Left(b,a)) = Deg(b)
        (12) Deg(Right(a,b)) = Deg(b)
        (13) Deg(Both(b_1, a, b_1)) = false
```
ENDSPEC

Bintree:

### <span id="page-36-0"></span>1.5.7 Problem der Implementierungsabhängigkeit

Ausschnitt aus einem Programm zur Berechnung konvexer Hullen endlich vieler ¨ Punkte des  $\mathbb{R}^2$ :

```
i := kh.f[kh.b];kh.d[i].a := 1;kh.d[i].e := 1;
kh.vor[i] := 1;...
vorl := s[kh.d[kh.vor[i]].a];
```
#### **Bemerkung:**

- schlecht lesbar (Verbalisierung?)
- Implementierungsänderung von Feld zu Zeiger ohne "Aufwand" unmöglich

# <span id="page-37-1"></span><span id="page-37-0"></span>**1.6 Umgangssprachliche Spezifikation?**

## **1.6.1 Das Parkplatzproblem**

**"**torräder. Zusammen seien es *n* Fahrzeuge mit insgesamt *m* Rädern. Bestimme die **Informelle Beschreibung" :** Auf einem Parkplatz stehen PKW's und Mo-Anzahl *P* der PKW's.

**" L¨osung" :** Sei

 $P :=$  Anzahl der PKW's  $M :=$  Anzahl der Motorräder

$$
\left\{\begin{array}{ccc} P+M & = & n \\ 4P+2M & = & m \end{array}\right\} \Leftrightarrow \left\{\begin{array}{ccc} M & = & n-P \\ P & = & \frac{m-2n}{2} \end{array}\right\} \Leftrightarrow \left\{\begin{array}{ccc} M & = & \frac{4n-m}{2} \\ P & = & \frac{m-2n}{2} \end{array}\right\}
$$

**" Algorithmus" :** .

. .  $M := (4 * n - m) / 2;$  $P := (m - 2 * n) / 2;$ write (M,P); . . .

Problem:

\*\*\*\*Null-Mark-Rechnung, Null-Mark-Mahnung,...  $(m, n) = (9, 3) \Rightarrow P = 1\frac{1}{2}$  $(m, n) = (2, 5) \Rightarrow P = -4$ 

Vor der Entwicklung eines Algorithmus ist zunächst für das Problem eine funktio*nale Spezifikation* bestehend aus

- 1. Definitionsbereich,
- 2. Wertebereich *und*
- 3. für die Lösung wichtigen Eigenschaften (insbesondere funktionaler Zusammenhang zwischen Eingabe- und Ausgabegrößen)

anzufertigen!

Besser ist also:

**Eingabe :**  $m, n \in \{0, 1, \ldots, \text{INT\_MAX}\}\$ 

**Vorbedingung :** *m* gerade,  $2n \le m \le 4n$ 

**Ausgabe :**  $P \in \{0, 1, \ldots, \text{INT\_MAX}\}\$ , falls die Nachbedingung erfüllbar ist  $(sonst, \text{keine Lösung" })$ 

**Nachbedingung :** Ein  $(P, M) \in \{0, 1, \ldots, \text{INT\_MAX}\}\$  mit

$$
\begin{array}{rcl}\nP & + & M & = & n \\
4P & + & 2M & = & m\n\end{array}
$$

# <span id="page-39-0"></span>**1.7 Wahrheitstabellen und Entscheidungstabellen**

### <span id="page-39-1"></span>**1.7.1 Wahrheitstabellen**

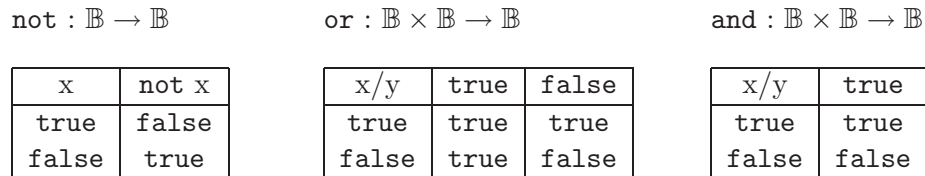

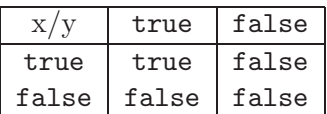

if thenelse :  $\mathbb{B} \times (\mathbb{B} \times \mathbb{B}) \to \mathbb{B}$ 

$$
(x, y, z) \mapsto \mathtt{ifthenelse(x, y, z)}
$$

x=true

x=false

|       | true  | false |  |
|-------|-------|-------|--|
| true  | true  | true  |  |
| false | false | false |  |

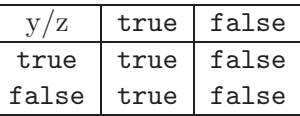

#### **Definition 1.7.1**

Eine Menge heißt *aufzählbar*, wenn man ihre Elemente durch einen Algorithmus nacheinander erzeugen kann oder wenn sie leer ist; *formaler:*  $M \subseteq G$  heißt  $\text{aufzählbar} : \Leftrightarrow M = \{\}$  oder  $\exists f \cdot : \mathbb{N} \to G$  mit  $f(\mathbb{N}) = M$ 

Die Spezifikation findet hier also durch Aufzählung aller (Urbild,Bild)-Paare statt.

#### <span id="page-40-0"></span>**1.7.2 Entscheidungstabellen**

*Entscheidungstabellen* sind in der kommerziellen DV weit verbreitet. Es handelt sich um eine wartungsfreundliche, d.h. lesbare graphische Darstellung zur Überprüfung aller Kombinationsmöglichkeiten in verschachtelten if-then-else-Anweisungen:

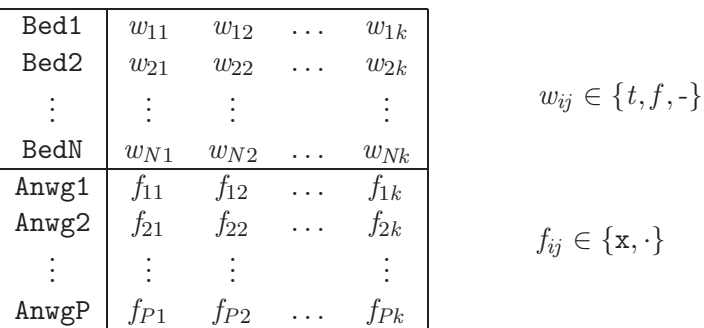

Erklärung der auftretenden Symbole:

t =*ˆ* true f =*ˆ* false -  $\hat{=}$  beliebig, d.h. **true** oder false  $x \triangleq$  Ausführung ·  $\angle$  **∂** Nicht-Ausführung

*Anwendung der Entscheidungstabelle:*

Berechne den Wert von

$$
\left(\begin{array}{c} Bed1\\ \vdots\\ BedN\end{array}\right)=:b
$$

im aktuellen Status. Suche Spalte

$$
\left(\begin{array}{c}w_{1j}\\ \vdots\\ w_{Nj}\end{array}\right),
$$

die zu *b* paßt. Führe dann alle Anweisungen nacheinander aus, für die  $f_{1j} = x$ .

- a) Es darf in jedem Status nur genau eine Spalte geben, für die b paßt.
- b) Zu jedem möglichen Wert von  $b$  sollte eine passende Spalte  $f$  existieren.

Entscheidungstabellen sind direkt in Algol 68 vorhanden oder sind durch Precompiler in beliebige Sprachen übersetzbar!

### **Beispiel:**

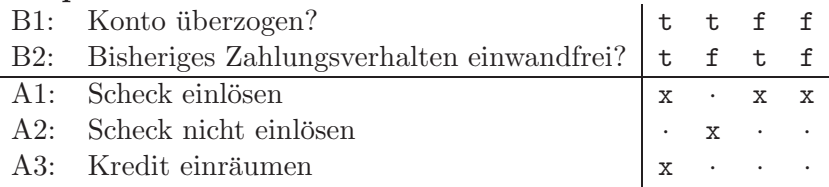

oder kürzer

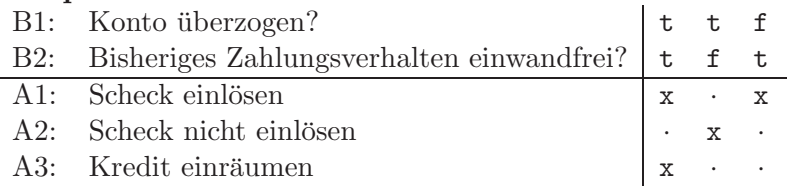

Vgl. dazu [Str77].

## <span id="page-42-0"></span>1.8 Datenstrukturen und "unendlich" große **" Datensammlungen"**

### <span id="page-42-1"></span>**1.8.1 Datenstruktur**

Der Begriff *Datenstruktur* wird häufig als Synonym für *Datentyp* benutzt. Eigentlich (und in dieser Vorlesung) bezeichnet er sogenannte

Container-Datentypen

Das sind Datentypen, deren *Objekte* (Exemplare) eine Ansammlung von Daten meist gleichen Typs - mit gewissen Beziehungen untereinander enthalten.

#### **Beispiele:**

Warteschlange, Feld, Verbund, Datei, ... mit linearer Beziehung der Elemente zueinander.

Eine Datenstruktur wird mit Hilfe von Typkonstruktoren aus elementaren Datentypen (integer  $\neq \mathbb{Z}$ , double  $\neq \mathbb{R}$ , boolean =  $\mathbb{B}$ , character, Aufzählungstypen, Unterbereichstypen) oder bereits zuvor definierten Datenstrukturen zusammengesetzt.

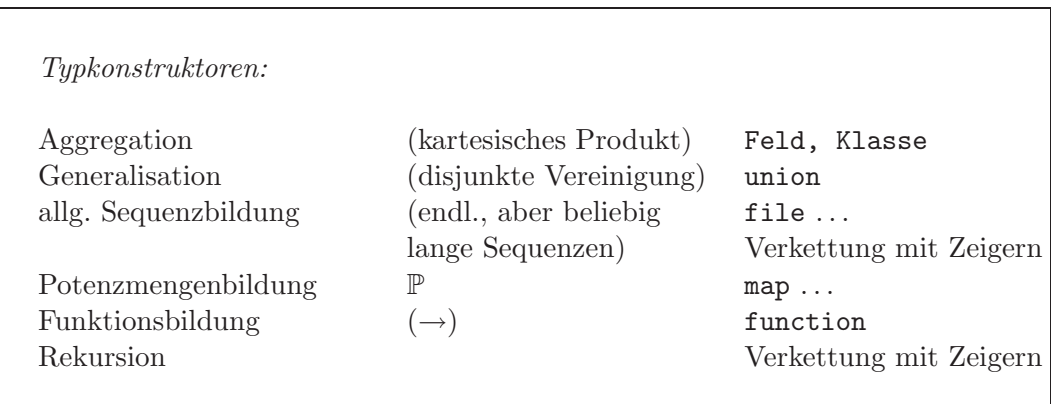

## <span id="page-43-0"></span>**1.8.2 Umsortierung, Indizes, Kettung mit Cursor**

#### **1.8.2.1 Laufzeitungunstiges Umsortieren von Feldern ¨**

*Statt*

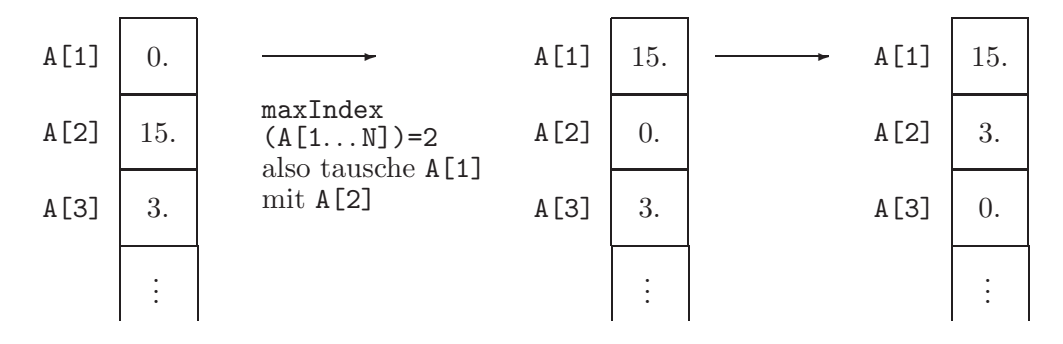

*wird* A *unverändert erhalten, wenn man eine Indizierung vornimmt.* 

#### **1.8.2.2 Indizierte Felder**

Man geht folgendermaßen vor :

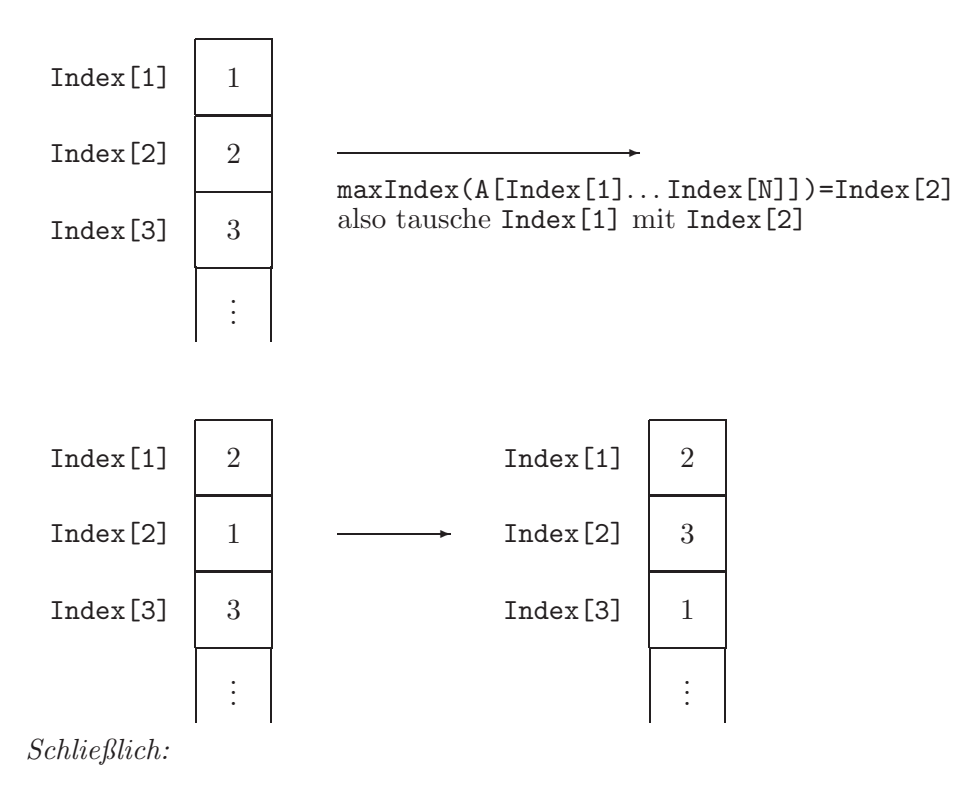

 $A[Index[1]] \geq A[Index[2]] \geq A[Index[3]] \geq \ldots$ 

(Ganzzahlige Variablen, die als Index in ein Feld fungieren heißen *Cursor*.)

- $+$  laufzeitgünstiges Sortieren  $\Rightarrow$  Index-Feld
- $+$  mehrere Indizes möglich
- Problem : Änderung des Feldes zur Laufzeit, z.B. Löschen eines Elementes!

#### **1.8.2.3 Kettung**

*Ausweg:* Jeder Feldeintrag enthält neben seinem Wert den Index dex "nächstfol-<br>nur dan<sup>6</sup> Feldeintrager genden" Feldeintrages.

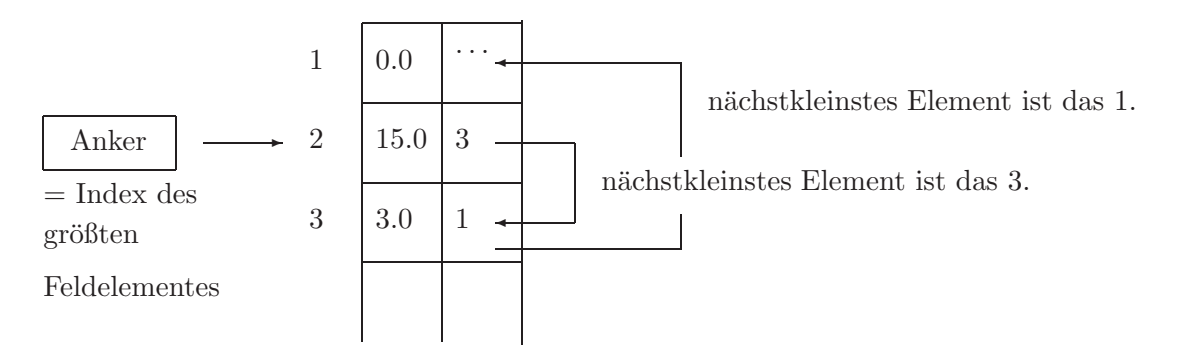

- + laufzeitgunstiges Sortieren, da nur Index-Werte getauscht werden ¨
- $+$  laufzeitgünstiges Löeschen, ...
- O(*n*)-Aufwand, um auf das *n*-te Element zuzugreifen

## <span id="page-45-0"></span>**1.8.3 Potentiell unendlich große Datenstrukturen**

Mittels

```
template<class T>
class Queue{
 T Inhalt[QueueMax];
 Subrange<-1,QueueMax-1> Start;
 Subrange<0,QueueMax-1> Ende;
 // Start == -1 <=> leer; sonst:
 // Start <= Ende: Queue == Inhalt[Start ... Ende]
 // Start > Ende: Queue == Inhalt [Start ... QueueMax-1, 0 ... Ende]
 //
 // Ringpuffer, um unnötiges Vershieben zu vermeiden
  ...
}
```
werden statische Datenobjekte explizit kontrollierbarer Lebenszeit erzeugt (*creator/constructor*

Queue<int> q\_int; | )

Da im "statischen Text" eines Algorithmus nur endlich viele Konstruktoren stehen können, ist die Erzeugung von *potentiell unendlich vielen* (d.h. endlich viele, aber zur Laufzeit bestimmt viele) Daten (als Objekte/Komponenten eines Containertyps) nur auf zwei Arten möglich:

a) Rekursiver Selbstaufruf einer

Queue<int> q\_int;

enthaltenden Routine.

b) Benutzung von dynamischen Konstruktoren, die intern new benutzen.

Da der rekursive Selbstaufruf i.a. unnötigen Overhead verursacht und kein Zugriff auf die lokalen Variablen aufrufender Prozeduren erfolgen kann, zieht man in der Praxis die Methode b) vor:

#### **Beispiel:**

Will man einen ADT *Queue* spezifizieren, deren Objekte (die Warteschlangen) als Komponenten von potentiell undendlich langen Datenstrukturen auftreten können sollen, so benötigt man etwa ein Modul ManageQueues . Es stellt beliebig "viele" Queues bereit, durch die dynamische Erzeugung von Queues etwa in einer Schleife mittels "x:=makeQueue();"

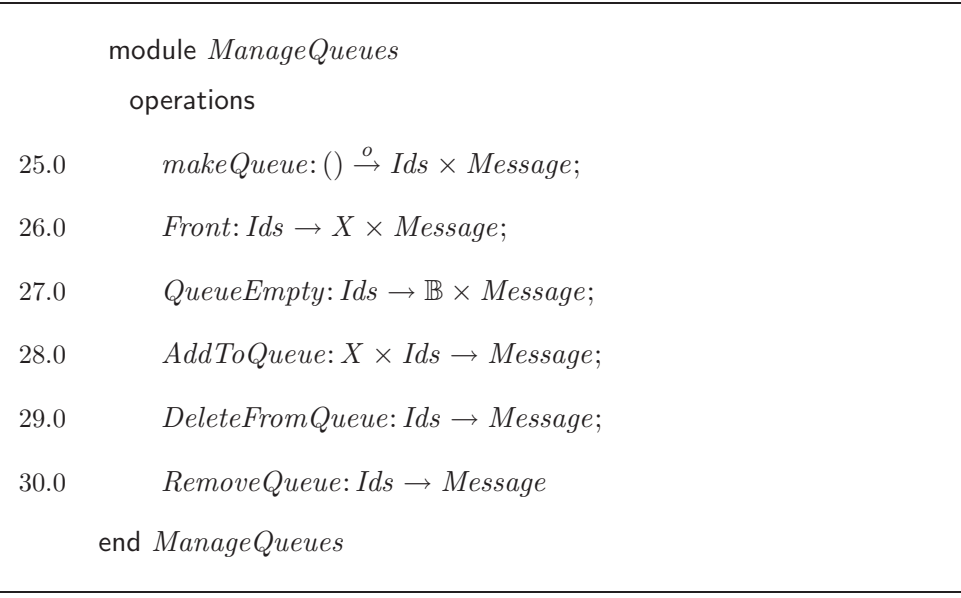

# <span id="page-47-0"></span>**1.8.4 Spezifikation und Implementierung von Datentyp-Managern**

## **1.8.4.1 Der Status von** ManageQueues

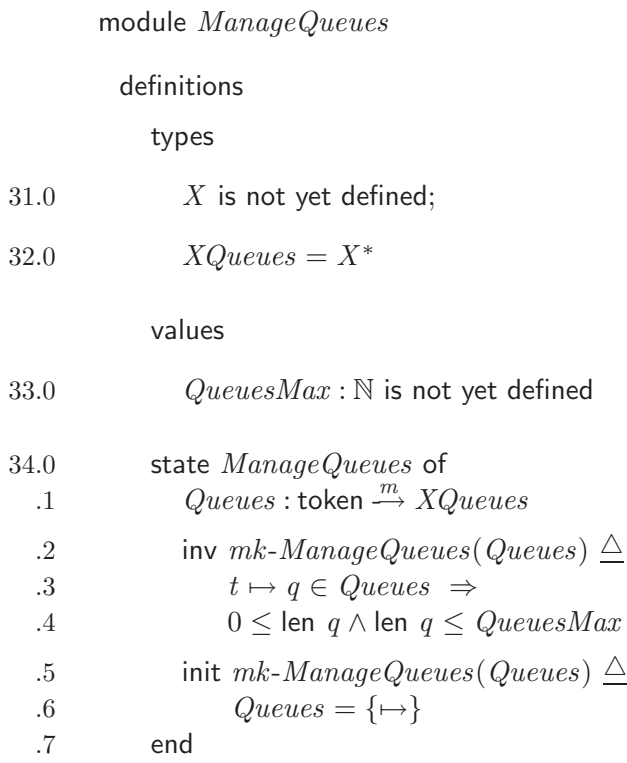

## **1.8.4.2 Operationen von** ManageQueues

#### operations

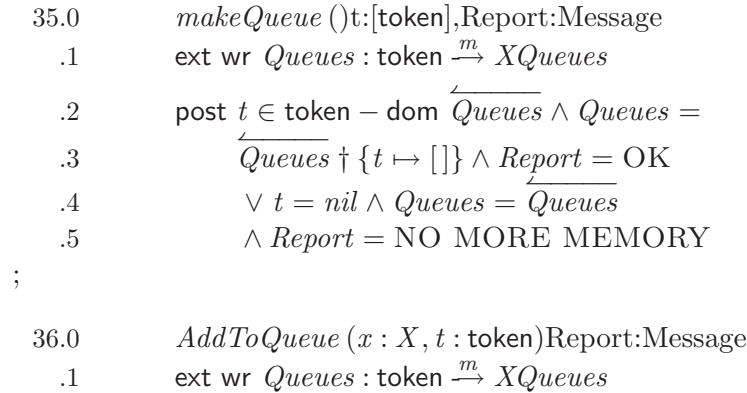

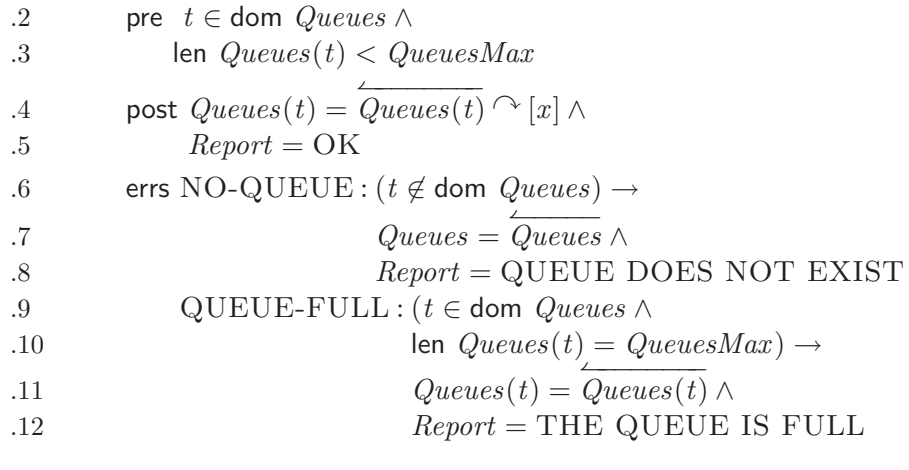

37.0 *Front* (*t* : token)x:X, Report:Message .1 ext rd *Queues* : token <sup>m</sup> -→ *XQueues* .2 pre *t* ∈ dom *Queues* ∧ .3 0 < len *Queues*(*t*) .4 **post**  $x = hd$  *Queues* $(t) \land Report = OK$ .5 errs NO-QUEUE :  $(t \neq$  dom  $\textit{Queues}) \rightarrow$  $.6$  *Queues* =  $\overline{Queues}$  ∧ .7 *Report* = ...  $.8$  QUEUE-EMPTY : ( $t \in$  dom *Queues*  $\wedge$  len  $Queues(t) = 0$ )  $\rightarrow$  $.9$  *Queues* =  $\overleftarrow{Queues} \wedge$ .10 *Report* = THE QUEUE IS EMPTY ; 38.0 *deleteQueue* (*t* : token)Report:Message  $\vdots$  ext wr  $Queues$  : token  $\stackrel{m}{\longrightarrow} XQueues$ .2 pre *t* ∈ dom *Queues* .3 post  $Queues = \{t\} \triangleleft$  *Queues* .4 errs NO-QUEUE :  $(t \neq$  dom  $\textit{Queues}) \rightarrow$  $.5$  *Queues* =  $\overline{Queues} \wedge$ 

end *ManageQueues*

.6 *Report* = ...

;

#### **1.8.4.3 Implementierungstips**

In C++ vorzugsweise mit Zeigern zu implementieren, vgl. Seite **??**ff.

# **1.8.5 Maps in** VDM

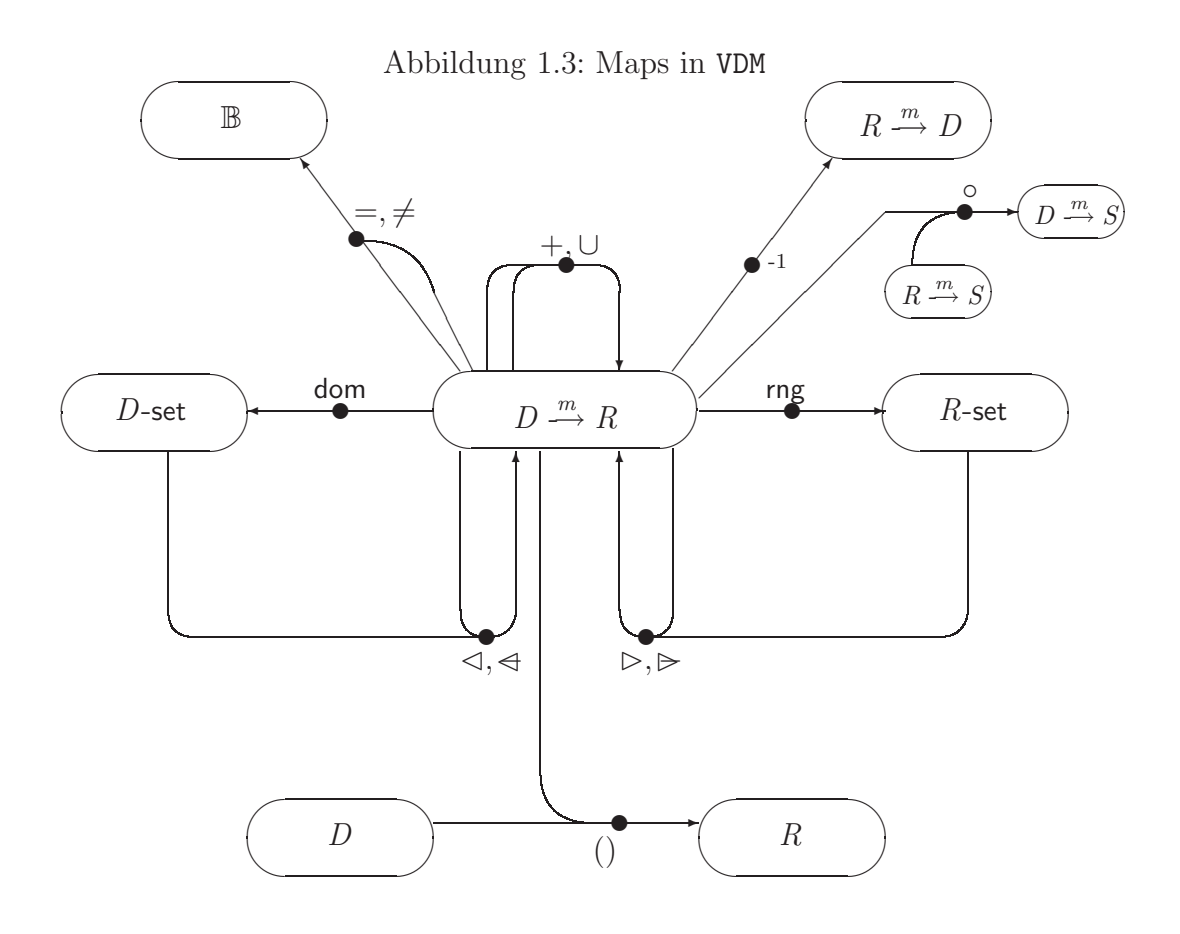

 $s \le m$  domain restricted to<br>  $s \le m$  domain restricted by excluding  $m \triangleright s$  range restricted by excluding  $s \triangleleft m$  domain restricted by excluding

Mit  $M: T_1 \stackrel{m}{\longrightarrow} T_2$  gilt:

$$
M = \{t_1 \mapsto t_2 \mid t_1 \in \text{dom } M, t_2 \in \text{rng } M \cdot t_2 = M(t_1)\} \\
= \{mk \cdot (t_1, t_2) \mid t_1 \in \text{dom } M, t_2 \in \text{rng } M \cdot t_2 = M(t_1)\};
$$

 $\{\mapsto\}$  ist die leere Map;

$$
M: T_1 \xrightarrow{m} T_2 \text{ (bijektive Map) ist äquivalent zu}
$$
  
\n
$$
M: T_1 \xrightarrow{m} T_2
$$
  
\n
$$
inv M \xrightarrow{\wedge} \forall m_1, m_2 \in \text{dom } M \cdot (M(m_1) = M(m_2)) \Rightarrow
$$
  
\n
$$
(m_1 = m_2);
$$

Für  $M: T_1 \xrightarrow{m} T_2 \quad \exists M^{-1}: T_2 \xrightarrow{m} T_1$ falls  $rng M$  keine Funktionen enthält.

(*T*<sub>1</sub>-set bzw. *T*<sub>1</sub>  $\stackrel{m}{\rightarrow}$  *T*<sub>2</sub> sind nicht möglich für *T*<sub>1</sub>, die Funktionstyp sind oder als zusammengesetzter Typ einen Funktionstyp als Komponente enthalten.)

 ${1 \mapsto 1, 2 \mapsto 6, 3 \mapsto 2}$ 

 ${x + y \mapsto x \cdot y \mid x \in \{2, 3\}, y \in \{1, 5\}\}$ 

 $M_1$ ∪ $M_2$  für *kompatible* Maps  $M_1$  und  $M_2$ .

(*M*1, *M*<sup>2</sup> sind *kompatibel*, wenn  $∀m ∈ dom M_1 ∩ dom M_2 ⋅ M_1(m) = M_2(m)$ .

<span id="page-50-0"></span>*M*<sup>1</sup> † *M*<sup>2</sup>

## **1.8.6 Asymptotische Kennzahlen fur Speicherplatzbe- ¨ darf und Rechenzeit**

 $\bullet$   $O(q(n))$  :

**Definition 1** *Seien*  $f, g: \mathbb{N} \to \mathbb{R}_0^+$ *. Dann nennt man* f durch g nach oben asymptotisch beim Parameterwachstum nach Unendlich beschränkt, wenn

$$
f(n) = O(g(n)) \Leftrightarrow \exists c > 0, n_0 \in \mathbb{N} \cdot \forall n \ge n_0 \cdot f(n) \le c \cdot g(n)
$$

Beispiele: Die lineare Suche in einem unsortierten Datenbestand der Länge n ist von der Rechenzeit-Komplexität  $O(n)$ , die binäre Suche in einem sortierten Datenbestand von der Komplexität  $O(\log_2 n)$ . Der Speicherplatzbedarf für einen Vektor mit n Komponenten ist von der Komplexität  $O(n)$ , der für eine  $n \times n$ -Matrix von der Komplexität  $O(n^2)$ .

Jede Funktion der Komplexität  $O(n^2)$  ist zugleich auch von der Komplexität *O*( $n^3$ ). Deshalb ist die Schreibweise  $f(n) = O(n^2)$  bzw.  $f(n) = O(n^3)$  wegen der fehlenden Transitivität nicht sehr glücklich, aber leider üblich. Besser wäre die Schreibweise  $f \in O(g(n))$  mit der Definition

$$
O(g(n)) = \{ f \mid \exists c > 0, n_0 \in \mathbb{N} \cdot \forall n \ge n_0 \cdot f(n) \le c \ g(n) \},
$$

wobei das *n* in  $f \in O(g(n))$  bzw. in  $f(n) = O(g(n))$  and euter, daß es um die Asymptotik für  $n \in \mathbb{N}, n \to \infty$  geht.

Ist *f* ∈  $O(q(n))$ , so gilt auch

$$
1034 f \in O(g(n))
$$

und

$$
10^{-200} f \in O(g(n)).
$$

Welche anderen Rechenregeln gelten?

Die Zugriffszeit auf jede beliebig Komponente eines Vektors ist von der Vektorlänge unabhängig; man sagt, der Zugriff braucht konstante Zeit  $O(1)$ . (Eigentlich müßte es nach der üblichen Konvention  $O(1(n))$  mit der Funktion  $1 : \mathbb{N} \to \mathbb{R}_0^+, n \mapsto 1$ heißen.)

Vorsicht vor Fehlschlüssen, die durch die = statt der  $\in$ -Schreibweise nahegelegt werden: Besteht ein Algorithmus aus zwei sequentiell nacheinander stattfindenden Teilen jeweils der Komplexität  $O(n^3)$ , und kann man den zweiten Algorithmusteil ersatzlos einsparen, so spart man nicht unbedingt 50% Aufwand ...

•  $\Omega(n)$  :

**Definition 2** *Seien f*,  $g : \mathbb{N} \to \mathbb{R}_0^+$ *. Dann nennt man* f durch g nach unten asymptotisch beim Parameterwachstum nach Unendlich beschränkt, wenn

$$
f(n) = \Omega(g(n)) \Leftrightarrow \exists c > 0, n_0 \in \mathbb{N} \cdot \forall n \ge n_0 \cdot f(n) \ge c \cdot g(n)
$$

 $\bullet$   $\Theta(n)$  :

**Definition 3** *Seien*  $f, g : \mathbb{N} \to \mathbb{R}_0^+$ *. Dann nennt man* f und g von asymptotisch gleichem Wachstum beim Parameterwachstum nach Unendlich*, wenn*

$$
f(n) = \Theta(g(n)) \underset{def}{\Leftrightarrow} f(n) = O(g(n)) \wedge f(n) = \Omega(g(n))
$$
  

$$
(\Leftrightarrow f(n) = O(g(n)) \wedge g(n) = O(f(n)) )
$$

(Hier liegt eine *scharfe* Aussage vor. Es handelt sich um eine Aqivalenzrelation.) ¨

$$
\bullet \ o(n):
$$

**Definition 4** *Seien*  $f, g : \mathbb{N} \to \mathbb{R}_0^+$ *. Dann nennt man* f von asymptotisch langsamerem Wachstum als g beim Parameterwachstum nach Unendlich*, wenn*

$$
f(n) = o(g(n)) \Leftrightarrow \forall c > 0 \cdot \exists n_0 > 0 \cdot \forall n \ge n_0 \cdot f(n) < c \cdot g(n)
$$

 $\bullet \omega(n)$ :

**Definition 5**  $Seien f, g : \mathbb{N} \to \mathbb{R}_0^+$ . Dann nennt man f von asymptotisch größerem Wachstum als g beim Parameterwachstum nach Unendlich*, wenn*

$$
f(n) = \omega(g(n)) \Leftrightarrow \forall c > 0 \cdot \exists n_0 > 0 \cdot \forall n \ge n_0 \cdot c \ g(n) < f(n)
$$

# <span id="page-53-1"></span><span id="page-53-0"></span>**1.9 Redundanzen und Spezifikationen**

# **1.9.1 Ein Beispiel**

#### module *Homework*

# definitions types 39.0 *Student* is not yet defined; 40.0 *Stdset* = *Student*-set 41.0 state *Homework* of .1 *Class* : *Stdset*; .2 *Handed*-*in* : *Stdset*; .3 *Not*-*handed*-*in* : *Stdset*; .4 inv  $mk$ -*Homework*(*Class*, *Handed*-*in*, *Not*-*handed*-*in*)  $\triangle$ .5 *Handed*-*in* ∪ *Not*-*handed*-*in* = *Class* ∧ .6 *Handed*-*in* ∩ *Not*-*handed*-*in* = { } .7 init  $mk$ - $Homework$  (*Class*, *Handed*-*in*, *Not*-*handed*-*in*)  $\triangle$ .8 *Not*-*handed*-*in* = *Class* ∧ .9 *Handed*-*in* = { } .10 end

#### operations

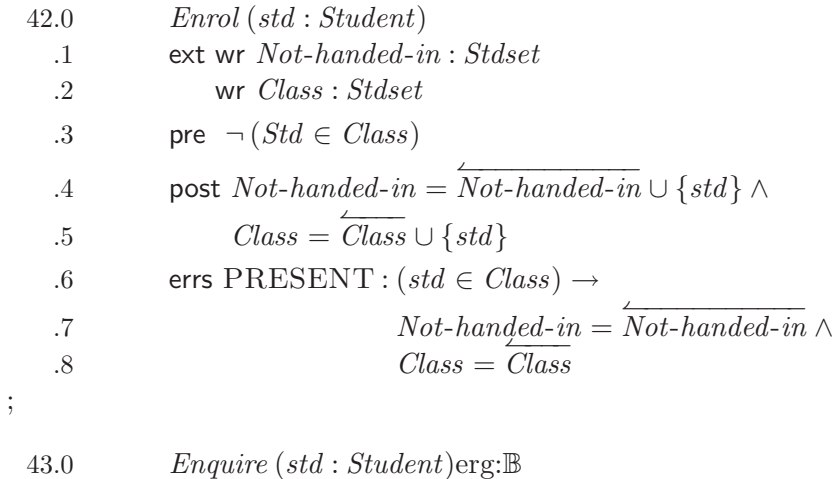

.1 ext rd *Handed*-*in* : *Stdset* .2 rd *Class* : *Stdset*

.3 pre  $Std \in Class$ .4 **post**  $erg = (std \in Handed-in)$ 

5 **errors NOT-IN-CLASS** : 
$$
\neg
$$
 (*std*  $\in$  Class)  $\rightarrow$  *erg* = *false*

end *Homework*

**Aufgabe :** Spezifizieren Sie analog

Submit(std:Student) -- Student hat Hausarbeit -- abgegeben Remove(std:Student) -- Entferne Student aus -- Klasse

**Bemerkung 1.9.1**

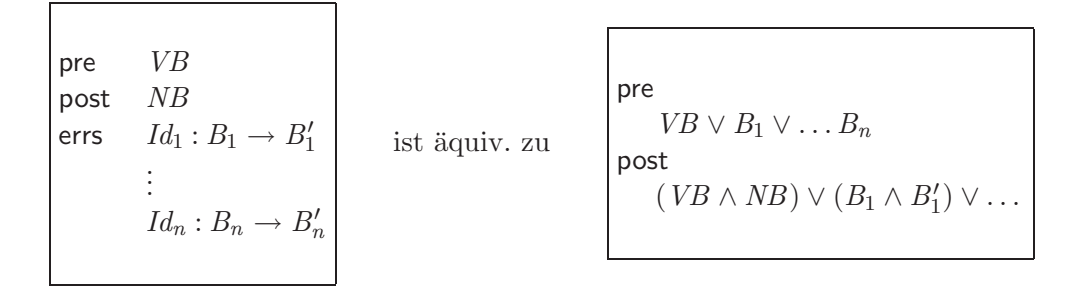

### <span id="page-55-0"></span>**1.9.2 Implizite vs. explizite Operationsspezifikationen**

Statt der abstrakteren impliziten Operationsspezifikation

```
44.0 OpName (p_1 : T_1, \ldots, p_n : T_n)r : T_r.1 ext wr ...
  .2 pre
  .3 :
  .4 post
  .5 :
            .
.
  .6 errs
  .7 .
           .
.
```
ist es gerade bei der Programmentwicklung kurz vor der Codierung möglich, Operationen explizit zu definieren :

45.0  $OpName: T_1 \times \ldots \times T_n \stackrel{o}{\rightarrow} T_r$ .1 *OpName*  $(p_1, ..., p_n)$ .2 ext wr  $\ldots$   $\triangle$  statement .3 pre .4 . . .

Ein Beispiel :

 $46.0$  *ADD-VALUE* :  $Key \times Value \stackrel{o}{\rightarrow} OVERWRITE | ADD$ .1 *ADD*-*VALUE* (*key*, *value*) .2 ext wr  $DATABASE : Key \xrightarrow{m} Value \triangle$ .3 if *key* ∈ dom *DATABASE* .4 then  $(DATABASE$  (*key*) := *value*; .5 return OVERWRITE) .6 else  $(DATABASE) := DATABASE \cup \{key \mapsto value\};$ .7 return ADD)

# **1.9.3 Implizite und explizite Funktionsspezifikationen**

Man kann eine Funktion max-int folgendermaßen *explizit* spezifizieren:

47.0  $max-int : \mathbb{Z} \times \mathbb{Z} \to \mathbb{Z}$ .1  $max-int(i, j) \triangleq$ .2 if  $i \leq j$  then *j* else *i* .3 pre *true*

Die äquivalente *implizite* Darstellung lautet:

48.0  $max-int(i: \mathbb{Z}, j: \mathbb{Z})r: \mathbb{Z}$ .1 pre *true* .2 post  $(r = i \lor r = j) \land i \leq r \land j \leq r$ 

#### **1.9.4 Records und Invarianten**

49.0 *Koordinaten* = compose *Polar* of .1 *Arg* : R .2 *Mod* : R .3 end .4 inv  $mk\text{-}Polar(r, \Theta) \triangleq (r \geq 0) \wedge (0 \leq \Theta) \wedge (\Theta < 2\pi)$ 

oder kürzer

50.0 *Polar* :: *Arg* : R .1 *Mod* : R .2 inv  $mk\text{-}Polar(r, \Theta) \triangleq (r \ge 0) \wedge (0 \le \Theta) \wedge (\Theta < 2\pi)$ 

Hier ein weiteres Beispiel:

51.0 *Date* :: *Day* : N<sup>1</sup> .1  $\qquad \qquad \text{Month}: \mathbb{N}_1$ .2 *Year* : N<sup>1</sup> .3 inv  $mk\text{-}Date(d, m, y) \triangleq$ .4 (1901 ≤ *y*)  $\land$  (*y* ≤ 2200)  $\land$ .5  $(m ≤ 12) ∧$ .6  $d \leq$  cases  $m$  : .7  $9, 4, 6, 11 \rightarrow 30,$ .8 2 → if  $((y \text{ rem } 4 = 0) \land$ .9 (*y* rem  $100 \neq 0$ ) ∨ .10  $(y \text{ rem } 400 = 0) \text{ then } 29 \text{ else } 28,$ .11 others  $\rightarrow 31$ .12 end

Auch möglich sind Invarianten bei:

```
types
52.0 Gerade = N.1 inv mk-Gerade(g) \triangleq
```

$$
.2 \qquad \exists i : \mathbb{N} \cdot 2i = g
$$

oder

types

53.0  $\qquad \text{Gerade} = \{n : \mathbb{N} \cdot \exists i \in \mathbb{N} \cdot 2i = n\}$ 

Sei

Heute := *mk*-*Date*(21, 11, 1996)

Dann hat

 $\mu(Heute, Day \rightarrow Heute.Day + 1)$ 

den Wert

*mk*-*Date*(22, 11, 1996)

### **1.9.5 Tupel**

(Expliziter Verzicht auf Namen für Komponenten)

types  $Ebene = \mathbb{R} \times \mathbb{R};$ dcl *e* : *Ebene*, *f* : *Ebene*;  $e := \text{mk}-(0.0, 0.0);$ ... let *mk-(e1,e2) = e* in  $f := mk-(e2,e1);$ ...  $\rightarrow$  äquivalent zu *Ebene*={(*a*, *b*) | *a*, *b*  $\in \mathbb{R}$  }

# **Index**

VDM, 13

# **Literaturverzeichnis**

- [Aho92] Alfred Aho. *Data structures and algorithms*. Addison-Wesley, 1992.
- [Dij76] Edsger Dijkstra. *A discipline of programming*. Prentice-Hall, 1976.
- [Eng93] Herrmann Engesser. *Duden, Informatik*. Dudenverlag Mannheim, 1993.
- [Jon90] Cliff Jones. *Systematic software development using VDM*. Prentice-Hall, 1990.
- [Jun90] Dieter Jungnickel. *Graphen, Netzwerke und Algorithmen*. BI-Wissenschafts-Verlag, 1990.
- [Knu72] Donald Knuth. *The Art of Computer Programming*. Addison-Wesley, 1972.
- [Lin90] Charles Lins. *The Modula-2 software component library*. Springer, 1990.
- [Mey90] Bertrand Meyer. *Object oriented software construction*. Prentice-Hall, 1990.
- [Str77] Horst Strunz. *Entscheidungstabellentechnik*. Hanser, 1977.
- [Tur94] John Turner. *The construction of formal specifications*. McGraw-Hill, 1994.
- [Wir95] Niklaus Wirth. *Algorithmen und Datenstrukturen*. Teubner, 1995.